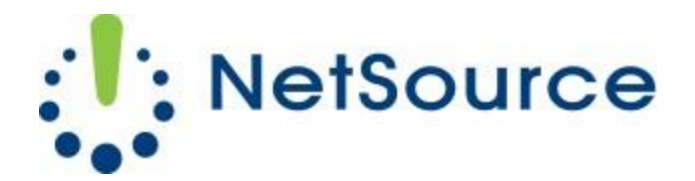

3700 South Pine Avenue Ocala, FL 34471 Local (352) 732-7700 Toll Free (800) 709-3240 support@netsourcemedia.com www.netsourcemedia.com

## **NetSource E-Mail Setup – General Server Settings**

*These are general settings used to setup any email client software or wireless device such as a smartphone or tablet.*

## **Incoming Server Settings**

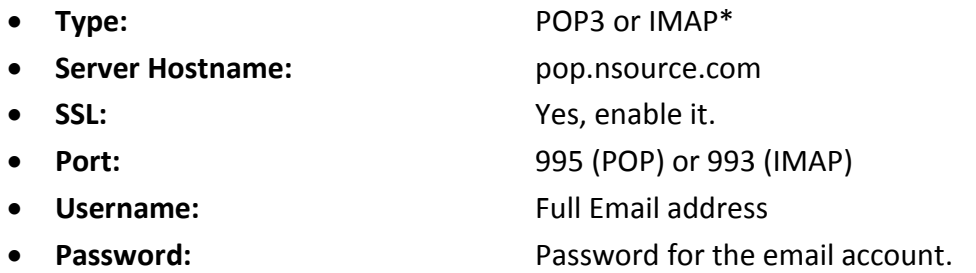

\*The IMAP (aka IMAP4) email retrieval method provides a live view of your mailbox on our servers. Any changes from message read status, moves or deletions will synchronize between your computer/devices and our email servers. You will be limited by the mailbox storage limit of your email account on our servers which by default is 1GB.

## **Outgoing Server Settings**

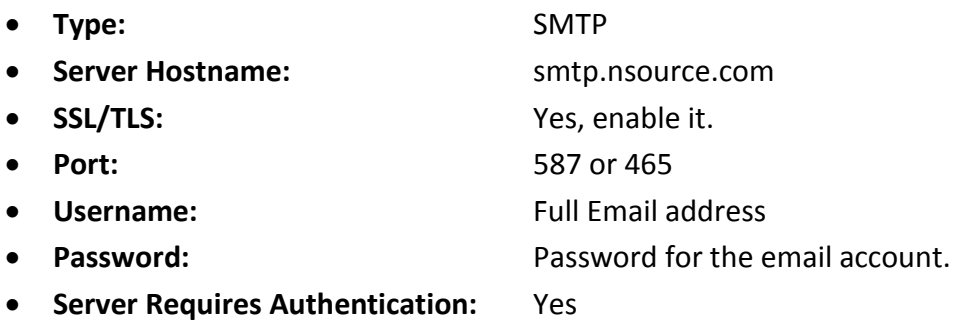